2012/1/12

平成24年1月28日 DPCセミナー(神戸)

#### Qlikview®を用いた DPCデータ分析 入門編 ~厚労省公開データ分析~

産業医科大学 公衆衛生学教室 松田晋哉

#### ACCESSによるデータの事前処理

厚生労働省の公開データを分析す るためには事前処理が必要。 ACCESSを用いてそれを行う。

公開データの加工

| 施設名                | 01    |     | 0 <sub>2</sub>           |     | 03                       |     | 04    |     | 05   |      | 06                       |      | 07                       |     |
|--------------------|-------|-----|--------------------------|-----|--------------------------|-----|-------|-----|------|------|--------------------------|------|--------------------------|-----|
|                    | よる搬送に | 合計  | 救急車<br>よる搬送に             | 合計  | 救急車<br>よる搬<br>送に         | 合計  | よる搬送に | 合計  | よる搬送 | 合計   | 救<br>よる搬<br>急車<br>送に     | 合計   | 救急車に<br>よる搬送             | 흷   |
| 札幌医科大学附属病院         | 32    | 311 | $\overline{\phantom{a}}$ | 502 | $\overline{\phantom{0}}$ | 297 | 21    | 337 | 151  | 604  | $\overline{\phantom{0}}$ | 959  | $\overline{\phantom{0}}$ | 645 |
| 北海道大学病院            | 28    | 382 | $\overline{\phantom{a}}$ | 566 | $\overline{\phantom{0}}$ | 274 | 13    | 478 | 154  | 482  | 15                       | 1091 | $\overline{\phantom{a}}$ | 834 |
| 旭川医科大学病院           | 69    | 254 | $\overline{\phantom{a}}$ | 596 | $\overline{\phantom{0}}$ | 210 | 28    | 252 | 63   | 491  | 43                       | 801  | $\overline{\phantom{0}}$ | 454 |
| 弘前大学医学部附属病院        | 74    | 212 | $\overline{\phantom{a}}$ | 321 |                          | 225 | -     | 210 | 191  | 869  | 16                       | 676  | $\overline{\phantom{a}}$ | 391 |
| 岩手医科大学附属病院         | 174   | 581 | $\overline{\phantom{a}}$ | 882 | $\overline{\phantom{0}}$ | 328 | 62    | 529 | 198  | 1159 | 101                      | 1467 | 14                       | 648 |
| 東北大学病院             | 35    | 548 | -                        | 992 | $\overline{\phantom{0}}$ | 360 | 16    | 757 | 41   | 768  | 16                       | 1362 | $\overline{\phantom{0}}$ | 540 |
| 秋田大学医学部附属病院        | 36    | 235 | $\overline{\phantom{a}}$ | 337 | $\overline{\phantom{0}}$ | 256 | 14    | 241 | 53   | 376  | 28                       | 657  | $\overline{\phantom{a}}$ | 380 |
| 国立大学法人山形大学医学部附属病院  | 40    | 177 | $\overline{\phantom{a}}$ | 448 | 13                       | 216 | 37    | 314 | 102  | 472  | 68                       | 802  | $\overline{\phantom{0}}$ | 311 |
| 公立大学法人福島県立医科大学附属病院 | 67    | 242 | $\overline{\phantom{a}}$ | 578 | $\overline{\phantom{0}}$ | 251 | 50    | 424 | 97   | 501  | 41                       | 920  | 13                       | 568 |
| 筑波大学附属病院           | 33    | 350 | $\overline{\phantom{a}}$ | 434 |                          | 287 | 30    | 519 | 26   | 625  | 37                       | 790  | 12                       | 559 |

#### MDC01の救急車による搬送はM01A、合計はM01T 10症例未満(表中「-」で表記)は便宜上「0」に変換

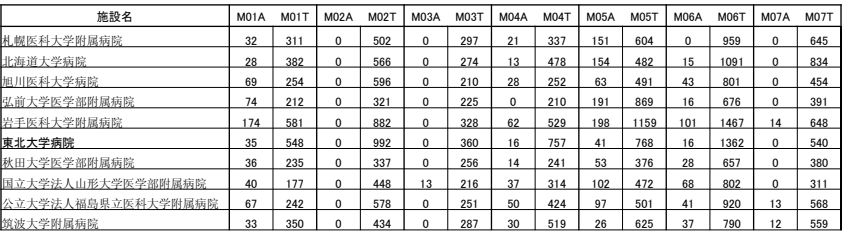

#### 施設と都道府県、二次医療圏の対応表

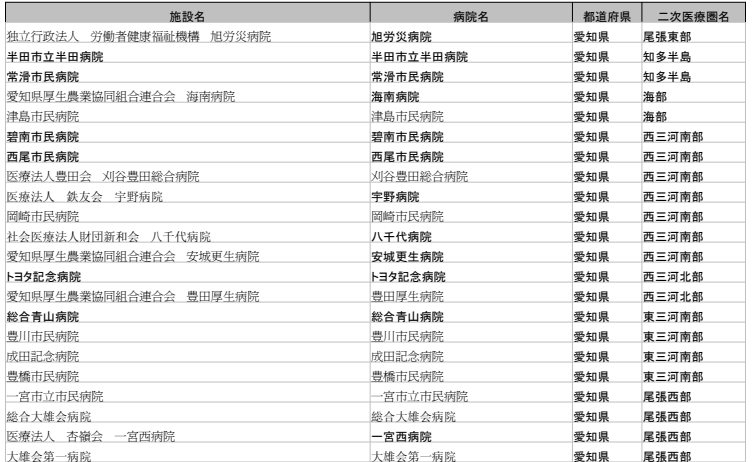

#### ACCESSとは何か?

- ACCESSはデータベースソフトです
- では、データベースとは何でしょう?

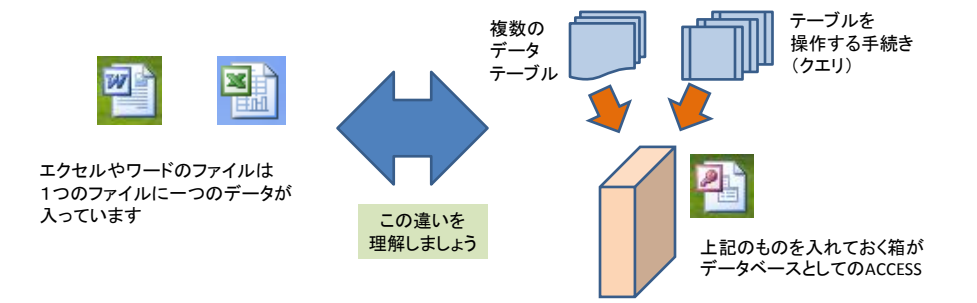

#### アクセスを開く

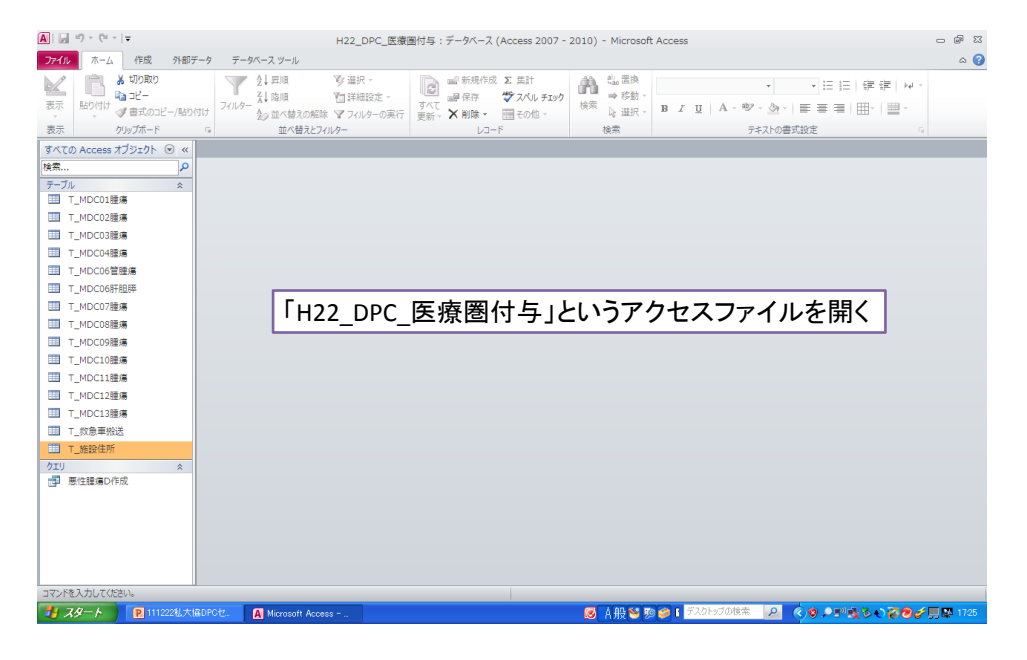

#### 「作成」タブからクエリデザインを選択

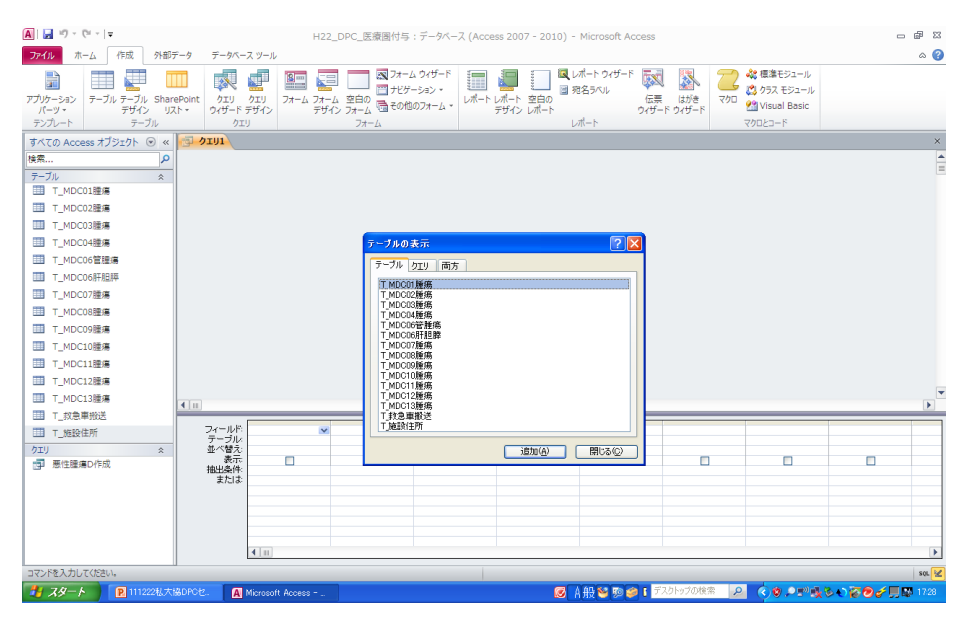

#### 「T\_施設住所」テーブルと「T\_救急車搬送」テーブルを選択し、 「管理番号」で連結し、抽出する変数を選択後「実行」

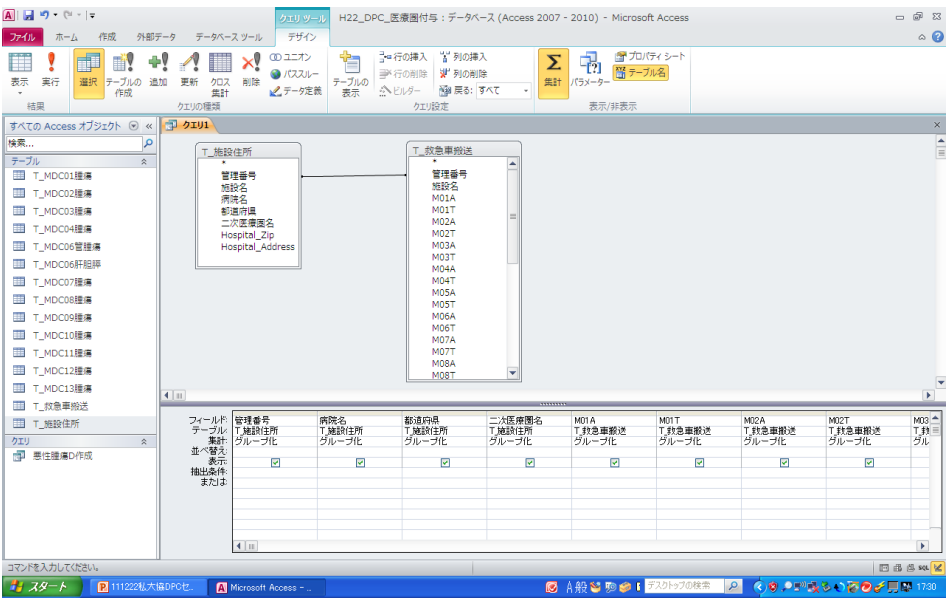

| <b>A</b><br>$17 - (21 - 2)$ |                        |              |                    |                                           | H22_DPC_医療圏付与:データベース (Access 2007 - 2010) - Microsoft Access |                             |                        |                             |                        |                    |                          | 中 83<br>U                         |
|-----------------------------|------------------------|--------------|--------------------|-------------------------------------------|--------------------------------------------------------------|-----------------------------|------------------------|-----------------------------|------------------------|--------------------|--------------------------|-----------------------------------|
| 作成<br>ファイル<br>ホーム           | 外部データ                  |              | データベース ツール         |                                           |                                                              |                             |                        |                             |                        |                    |                          | $\circ$ $\circ$                   |
| 36 切り取り                     |                        |              | 24 昇順              | ☆選択→                                      | B                                                            | ■新規作成 Σ集計                   | ab 置换<br>m             | MS PISMO                    |                        | ~11<br>- 15        | 信徒<br>1三.<br>$ -\rangle$ |                                   |
| Barat-                      |                        |              | <b>ス↓陰順</b>        | ▼ 詳細設定 -                                  | 調保存                                                          | * スペル チェック                  | ⇒ 移動                   |                             |                        |                    |                          |                                   |
| 表示<br>貼り付け                  | ● 書式のコピー/貼り付け          | フィルター        |                    | ☆っ 並べ替えの解除 マ フィルターの実行                     | すべて<br>更新· X 削除                                              | ■その他 -                      | 検索<br>& 選択 -           | $B$ <i>I</i> U              | $-107$<br>$\mathbf{A}$ | չ<br>≡<br>$=$<br>亖 | 冊<br>⊞ -                 |                                   |
| 表示<br>クリップボード               |                        |              | 並べ替えとフィルター         |                                           |                                                              | レコード                        | 検索                     |                             |                        | テキストの書式設定          |                          | $\overline{\mathrm{Fz}}$          |
| すべての Access オブジェクト 図 «      |                        | <b>コクエリ1</b> |                    |                                           |                                                              |                             |                        |                             |                        |                    |                          | $\times$                          |
| 橋索                          | م                      | 管理番号         | 病院名                | 都道府県<br>$\cdot$                           | 二次医療圈。                                                       | MO1A<br>$\sim$              | MO1 T<br>$\sim$ $\sim$ | M02A<br>$\bar{\phantom{a}}$ | M02T<br>$\star$        | M03A               | M03T<br>$\bullet$        | MO4A<br>$\mathbf{v}$ $\mathbf{A}$ |
|                             |                        |              |                    | 1 札幌医科大学 北海道                              | 札幌                                                           | 64                          | 454                    | $\circ$                     | 817                    | 12                 | 431                      | $60 =$                            |
| テーブル                        | $\hat{z}$              |              |                    | 2 北海道大学病 北海道                              | 利.4%                                                         | 51                          | 582                    | $\cap$                      | 917                    | $\theta$           | 434                      | 47                                |
| ⊞<br>T_MDC01腫瘍              |                        |              |                    | 3 旭川医科大学 北海道                              | 上川中部                                                         | 84                          | 399                    | $\Omega$                    | 819                    | $\circ$            | 352                      | 38                                |
| T MDC02腥瘍<br>m              |                        |              |                    | 4 弘前大学医学 青森県                              | 津軽地域                                                         | 149                         | 411                    | $\Omega$                    | 470                    | $\Omega$           | 372                      | 16                                |
| T MDC03膝痛                   |                        |              |                    | 5 岩手医科大学 岩手県                              | 盛岡                                                           | 246                         | 847                    | $\circ$                     | 1358                   | 0                  | 560                      | 76                                |
|                             |                        |              |                    | 6 東北大学病院 宮城県                              | 仙台                                                           | 119                         | 981                    | $\Omega$                    | 1457                   | $\Omega$           | 569                      | 32                                |
| T MDC04腫瘍                   |                        |              |                    | 7 秋田大学医学 秋田県                              | 秋田周辺                                                         | 69                          | 357                    | $\Omega$                    | 569                    | $\Omega$           | 409                      | 47                                |
| T MDC06管膜癌                  |                        |              |                    | 8 山形大学医学 山形県                              | 村山                                                           | 118                         | 424                    | $\circ$                     | 621                    | 17                 | 384                      | 78                                |
|                             |                        |              |                    | 9 福島県立医科 福島県                              | 県北                                                           | 79                          | 376                    | $\Omega$                    | 778                    | $\Omega$           | 384                      | 43                                |
| T MDC06肝胆膵                  |                        |              |                    | 10 筑波大学附属 茨城県                             | つくば                                                          | 95                          | 630                    | $\circ$                     | 736                    | $\circ$            | 391                      | 71                                |
| T MDC07證癌<br>▦              |                        |              |                    | 11 自治医科大学 栃木県                             | 県東·央                                                         | 300                         | 1097                   | $\circ$                     | 1059                   | 10                 | 580                      | 181                               |
| T MDC08腫瘍                   |                        |              |                    | 12 獨協医科大学 栃木県                             | 県南<br>前橋                                                     | 378                         | 1225                   | $\Omega$                    | 1199                   | 12                 | 946                      | 165                               |
|                             |                        |              |                    | 13 群馬大学医学 群馬県                             | 川越比企                                                         | 85                          | 397                    | $\circ$<br>$\cap$           | 1354                   | 17                 | 503                      | 41                                |
| T_MDC09證瘍<br>▦              |                        |              |                    | 14 埼玉医科大学 埼玉県<br>15 防衛医科大学 埼玉県            |                                                              | 93                          | 457<br>390             | $\Omega$                    | 1264<br>538            | 21                 | 812                      | 136<br>41                         |
| m<br>T MDC10腫瘍              |                        |              |                    | 16 千葉大学医学 千葉県                             | 西部<br>千葉                                                     | 104<br>91                   | 508                    | 13                          | 1086                   | $\circ$<br>28      | 316<br>406               | 78                                |
| T_MDC11腫瘍<br>m              |                        |              |                    | 17 東京慈恵会医 東京都                             | 区中央部                                                         | 160                         | 881                    | $\circ$                     | 1601                   | 38                 | 1487                     | 82                                |
|                             |                        |              |                    | 18 東京医科大学 東京都                             | 区西部                                                          | 207                         | 674                    | $\Omega$                    | 1613                   | 51                 | 908                      | 169                               |
| m<br>T MDC12膣癌              |                        |              |                    | 19 東京女子医科 東京都                             | 区西部                                                          | 185                         | 1332                   | $\Omega$                    | 957                    | $\Omega$           | 438                      | 135                               |
| T MDC13腰痛<br><b>HILL</b>    |                        |              |                    | 20 應應義塾大学 東京都                             | 区西部                                                          | 90                          | 860                    | $\circ$                     | 1914                   | 19                 | 823                      | 38                                |
| ▦<br>T 救急車搬送                |                        |              |                    | 21 日本医科大学 東京都                             | 区中央部                                                         | 374                         | 801                    | $\Omega$                    | 715                    | 15                 | 512                      | 212                               |
|                             |                        |              |                    | 22 順天堂大学医 東京都                             | 区中央部                                                         | 109                         | 1161                   | $\Omega$                    | 1300                   | 20                 | 911                      | 71                                |
| <b>III</b> T 施設住所           |                        |              |                    | 23 昭和大学病院 東京都                             | 区南部                                                          | 150                         | 301                    | $\circ$                     | 11                     | 25                 | 534                      | 110                               |
| クエリ                         | $\hat{z}$              |              |                    | 24 東邦大学医療 東京都                             | 区南部                                                          | 215                         | 636                    | $\Omega$                    | 805                    | 12                 | 289                      | 235                               |
| ÷.<br>悪性腫瘍D作成               |                        |              |                    | 25 日本大学板橋 東京都                             | 区西北部                                                         | 402                         | 997                    | $\Omega$                    | 749                    | 27                 | 745                      | 234                               |
|                             |                        |              |                    | 26 帝京大学医学 東京都                             | 区西北部                                                         | 390                         | 794                    | $\Omega$                    | 1296                   | 29                 | 471                      | 245                               |
|                             |                        |              |                    | 27 杏林大学医学 東京都                             | 北多摩南部                                                        | 457                         | 1092                   | $\Omega$                    | 1564                   | 19                 | 583                      | 247                               |
|                             |                        |              |                    | 28 国立がんセン: 東京都                            | 区中央部                                                         | $\circ$                     | 193                    | $\Omega$                    | 223                    | $\Omega$           | 240                      | $\epsilon$                        |
|                             |                        |              |                    | 29 東京医科歯科 東京都                             | 区中央部                                                         | 217                         | 871                    | $\circ$                     | 808                    | 12                 | 683                      | 101                               |
|                             |                        |              |                    | 30 東京大学医学 東京都                             | 区中央部                                                         | 188                         | 1079                   | $\Omega$                    | 1629                   | 18                 | 661                      | 152                               |
|                             |                        |              |                    | 31 横浜市立大学 神奈川県                            | 横浜南部                                                         | 120                         | 527                    | $\Omega$                    | 471                    | 24                 | 421                      | 43.                               |
|                             |                        |              |                    | 32 北里大学病院 神奈川県                            | 県北                                                           | 288                         | 828                    | $\Omega$                    | 1966                   | 23                 | 1262                     | 110 <sup>2</sup>                  |
|                             |                        |              | レコード: M 4 1 / 1648 | $\rightarrow$ H $\rightarrow$<br>※フィルターなし | 检索                                                           | $\left  \cdot \right $<br>ш |                        |                             |                        |                    |                          | $\mathbf{F}$                      |
| コマンドを入力してください。              |                        |              |                    |                                           |                                                              |                             |                        |                             |                        |                    |                          | □出血50%                            |
| 書 スタート                      | <b>图 111222私大協DPCセ</b> |              | Microsoft Access - |                                           |                                                              |                             |                        | ◎ A般智 駒 ● 1 デスクトップの検索       |                        | Q                  | ○● つが残るいのの子見聞 1733       |                                   |
|                             |                        |              |                    |                                           |                                                              |                             |                        |                             |                        |                    |                          |                                   |

「T\_救急車搬送」テーブルに「都道府県名」と「二次医療圏」\*が付与された

\*: 二次医療圏名はメンテナンスをしていないので、適宜最新のものに変更してください

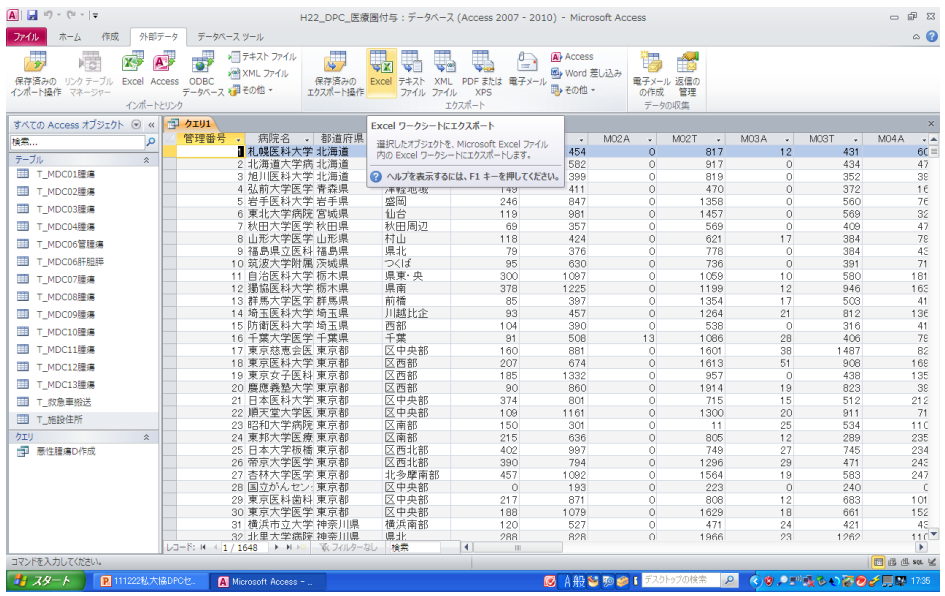

#### 「外部データ」タブでEXCELへのエクスポートを選択

変数名をつけて保存

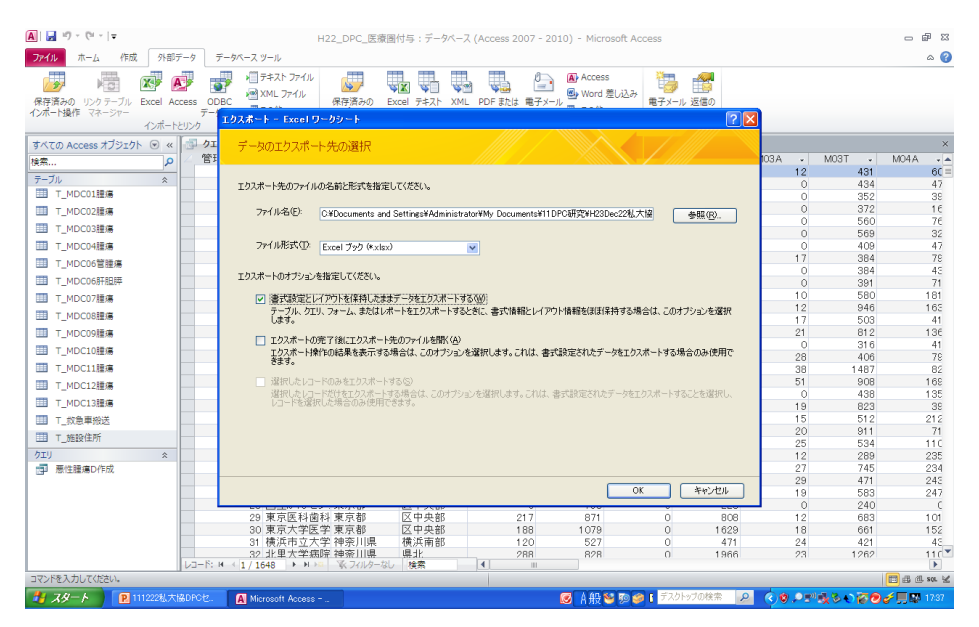

#### Qlikviewによるデータの可視化

Business Intelligence toolの一つであ るQlikviewを用いて、簡単にデータを 可視化することができる。

#### QlikViewを使ってみる

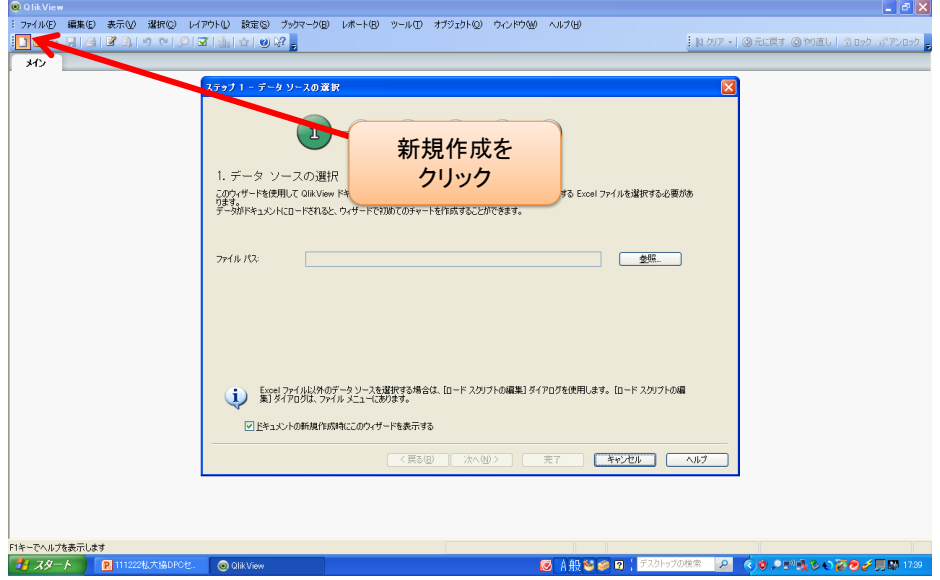

#### データの取り込み(1)

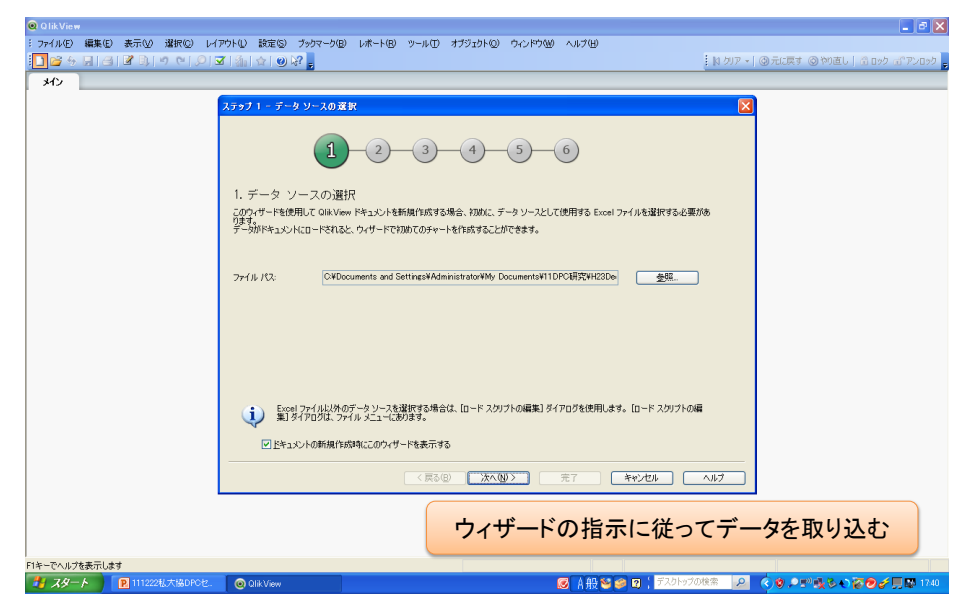

#### データの取り込み(2)

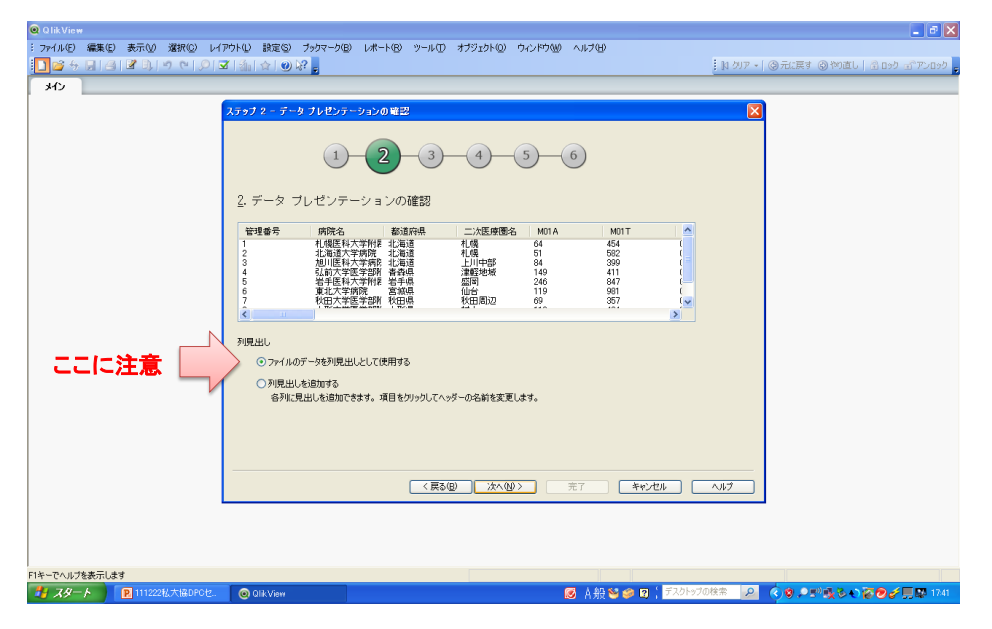

#### データの取り込み(3)

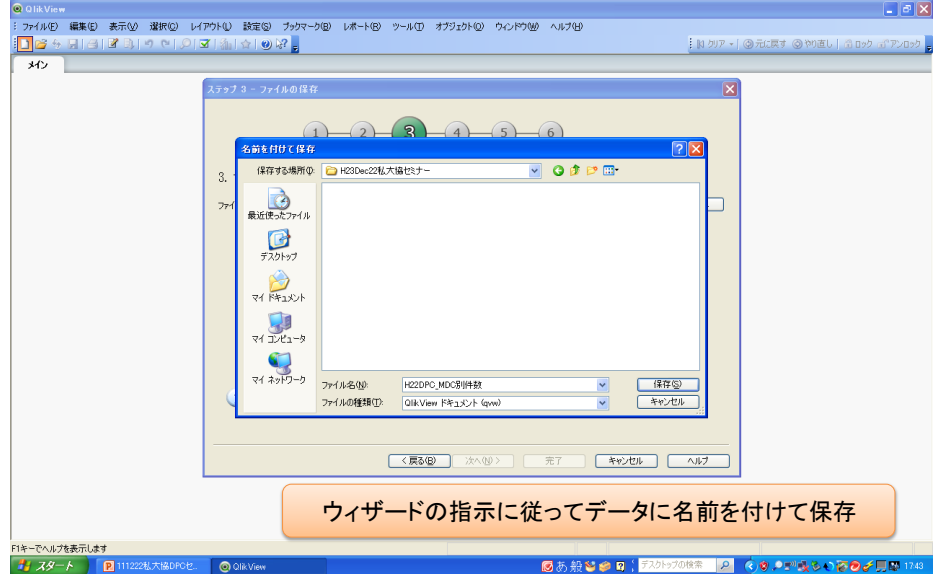

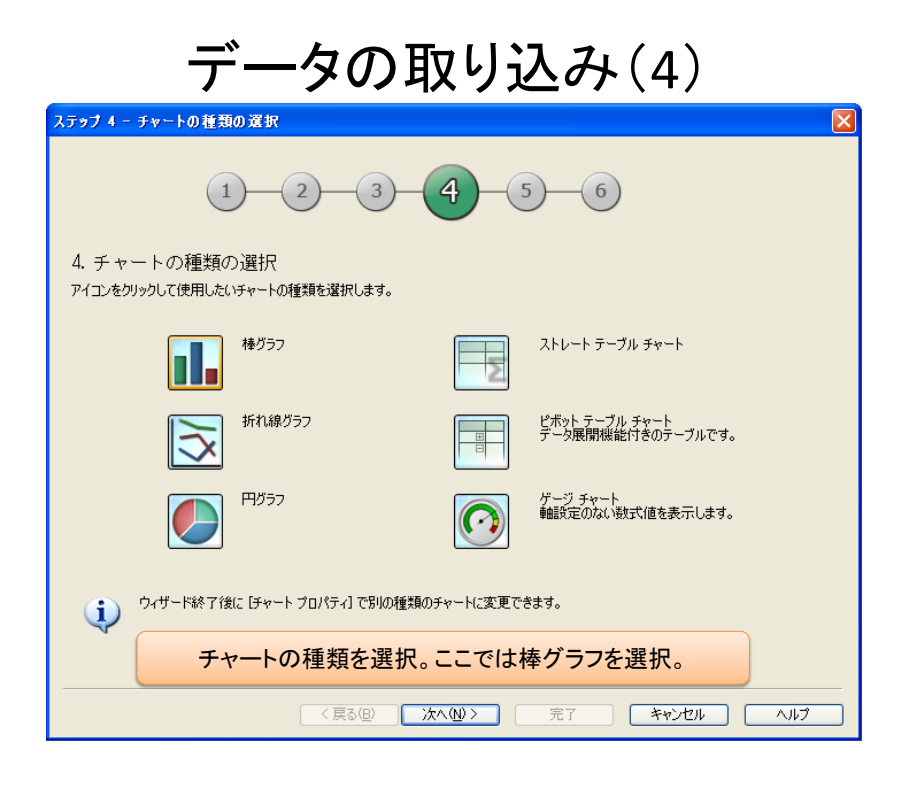

#### データの取り込み(5)

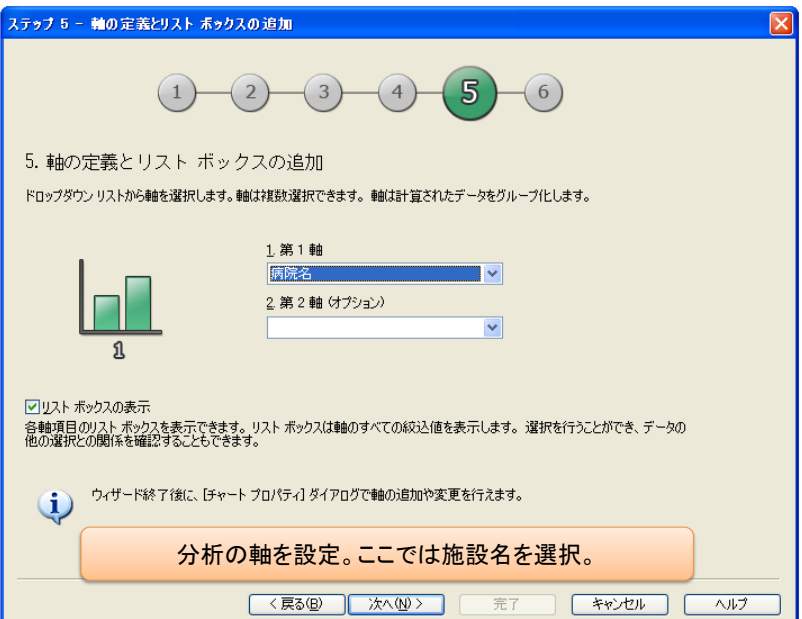

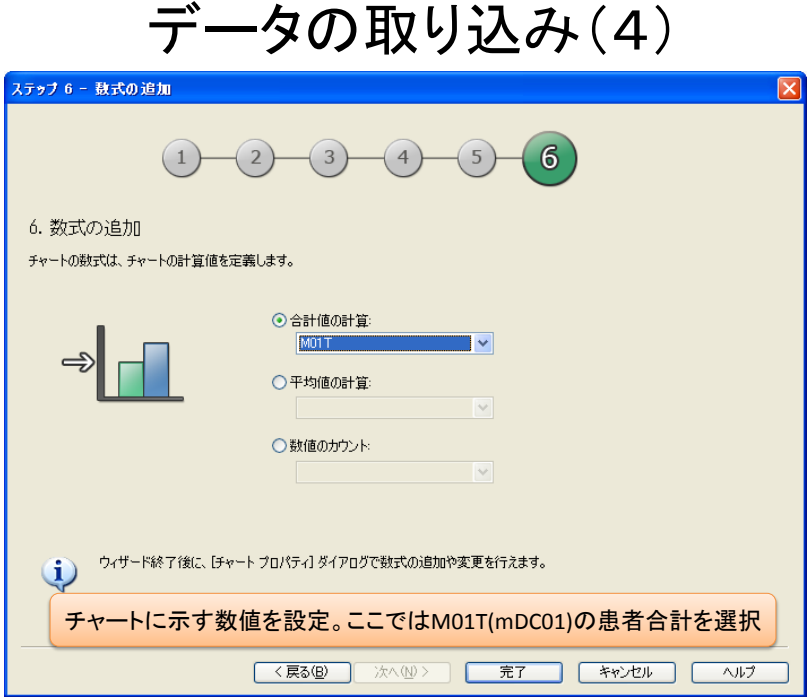

### データの取り込み(6)

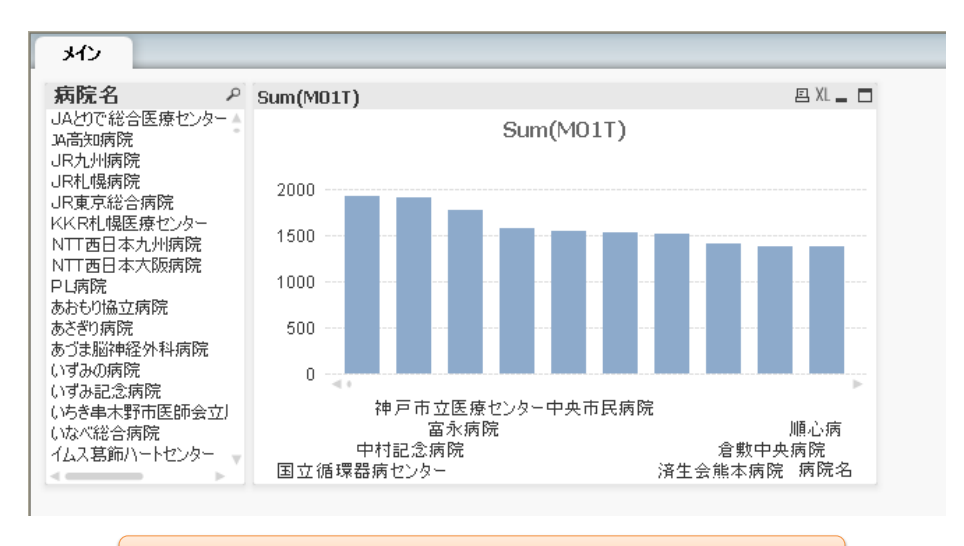

Defaultで作成されるチャート。このままでは見にくい。

# 作成したチャートの加工(1)

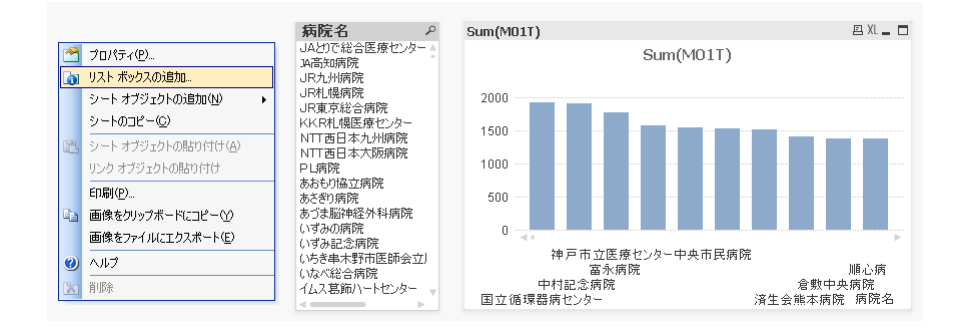

#### 画面を右クリックして「リストボックスの追加」を選択

# 作成したチャートの加工(2)

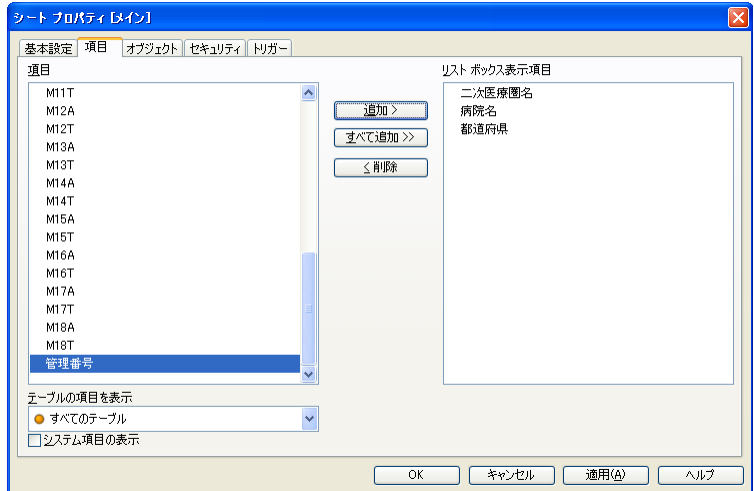

#### 「病院名」と「二次医療圏名」を選択

### 作成したチャートの加工(3)

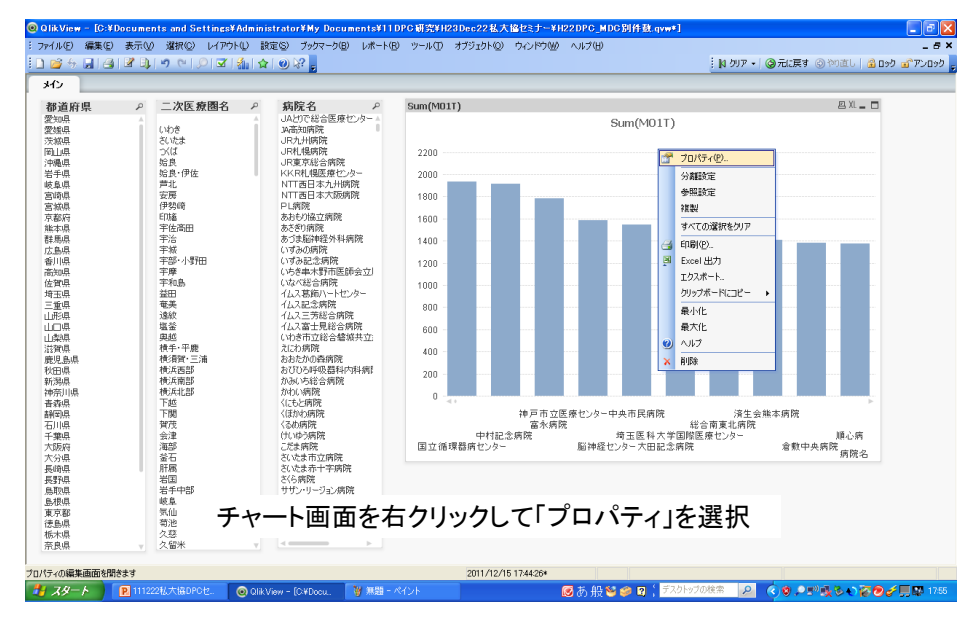

### 作成したチャートの加工(4)

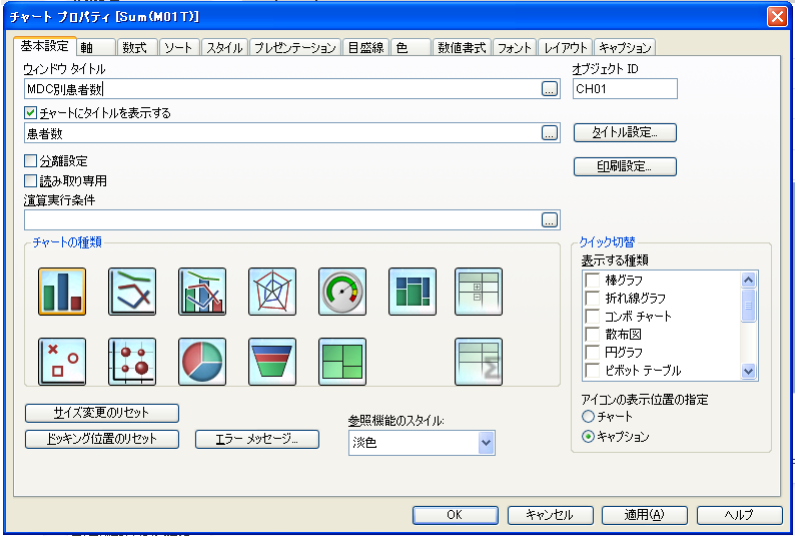

チャートにタイトルをつける

### 作成したチャートの加工(5)

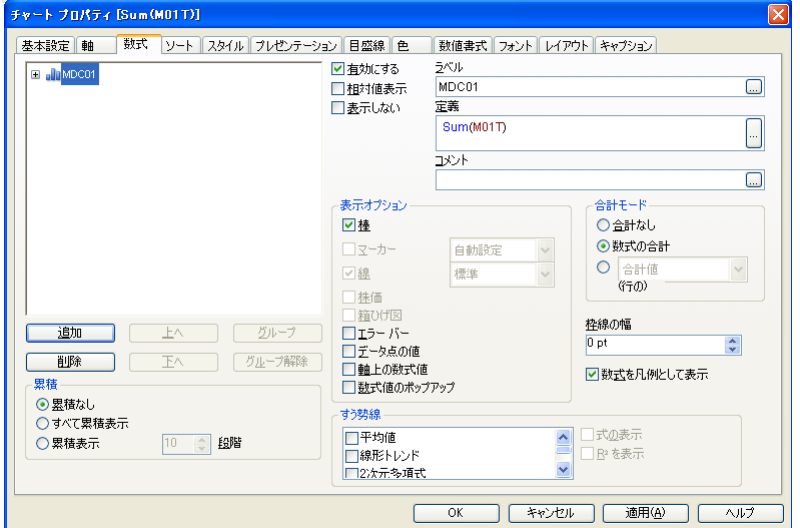

「数式」タブで数式のラベルを変更

### 作成したチャートの加工(6)

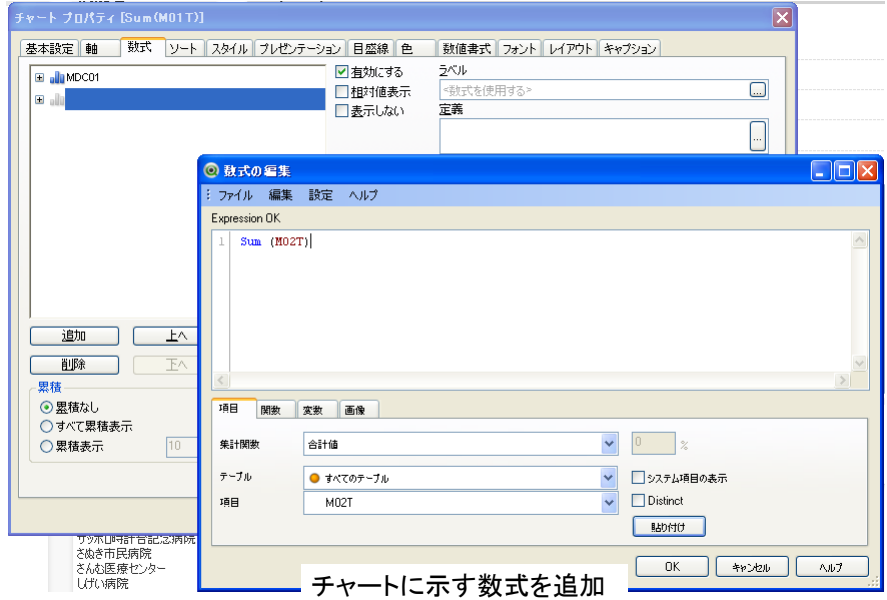

#### 作成したチャートの加工(7)

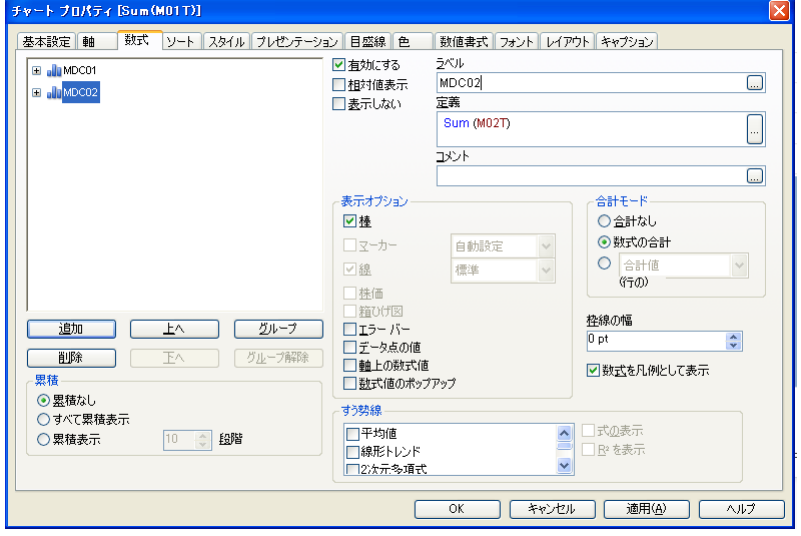

ラベル名を編集

# 作成したチャートの加工(8)

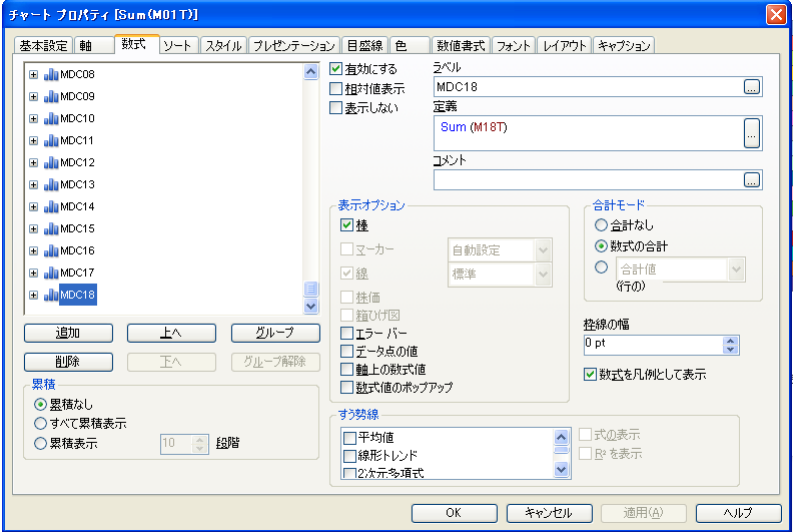

MDC01からMDC18まで数式に追加

# 作成したチャートの加工(9)

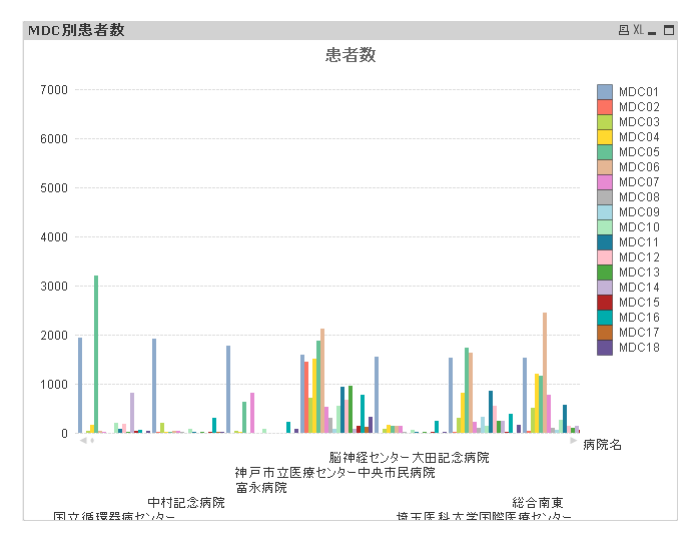

#### 見栄えが悪い。

# 作成したチャートの加工(10)

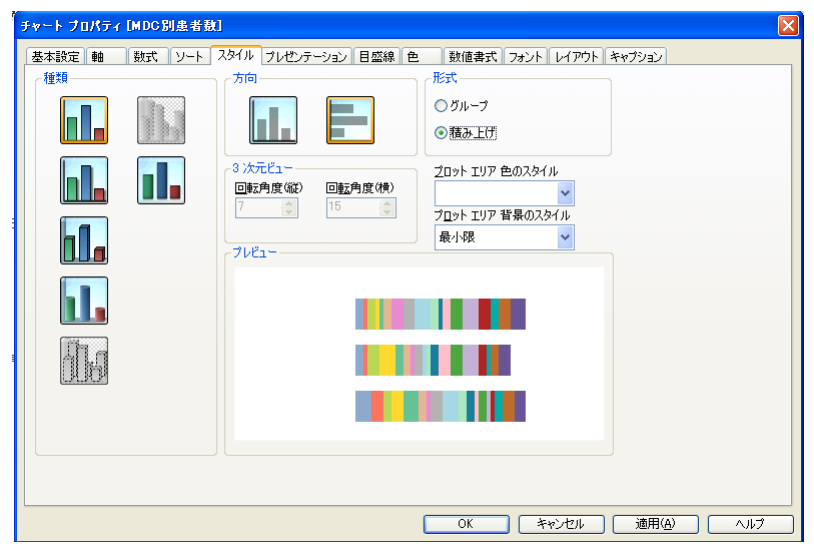

「スタイル」タブで方向を「横」にする

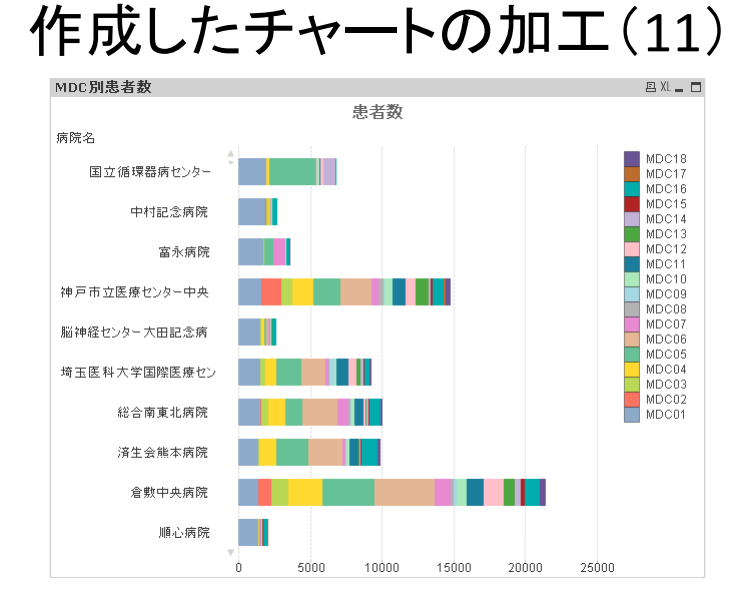

降順にソートすると見やすくなるはず・・・

# 作成したチャートの加工(12)

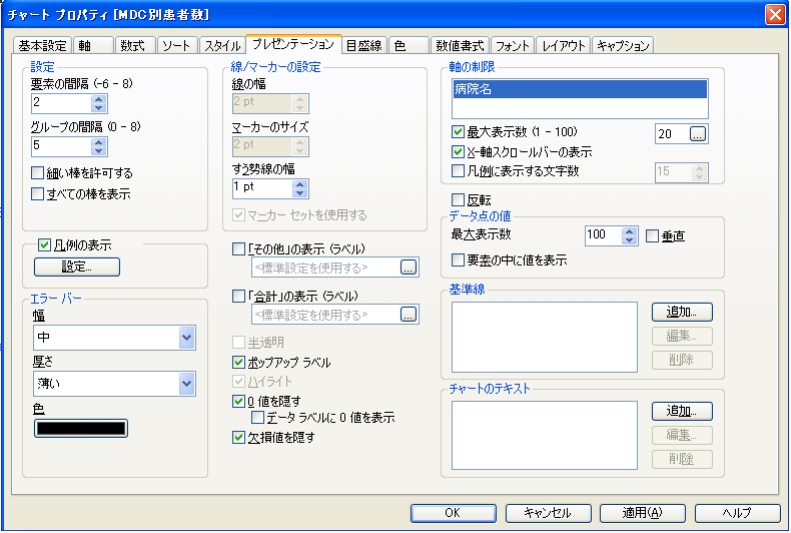

「プレゼンテーション」タブで最大表示数を20に設定。 またX軸スクロールバーを表示させる。

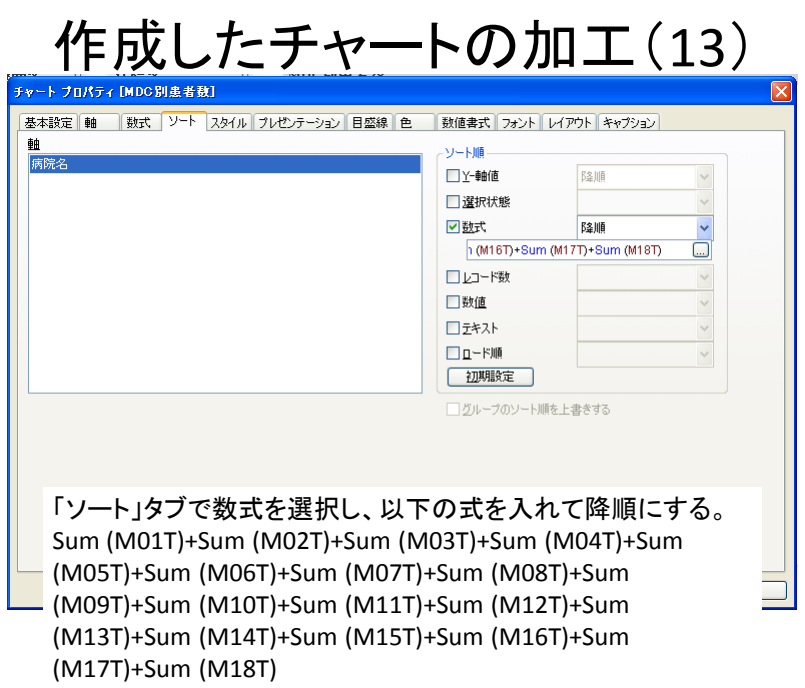

# 作成したチャートの加工(14)

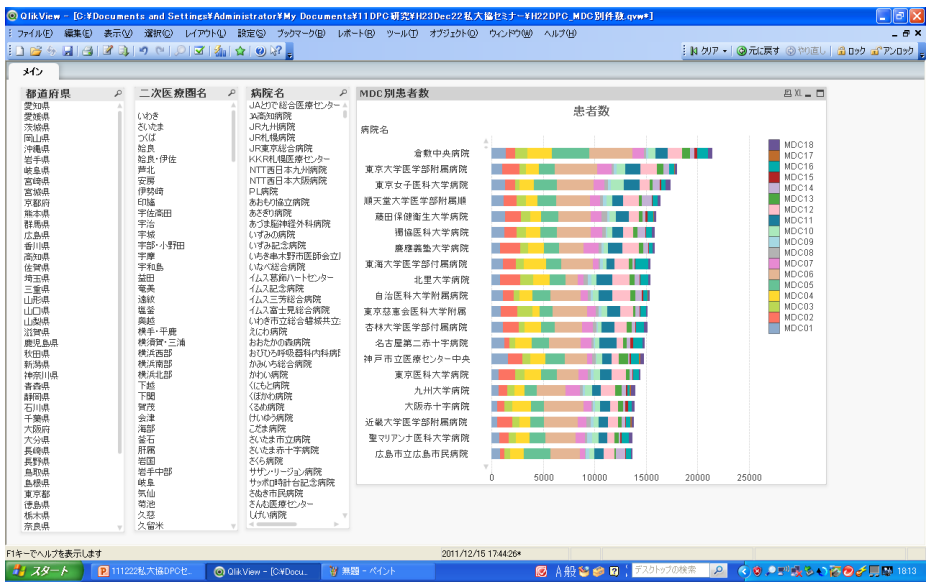

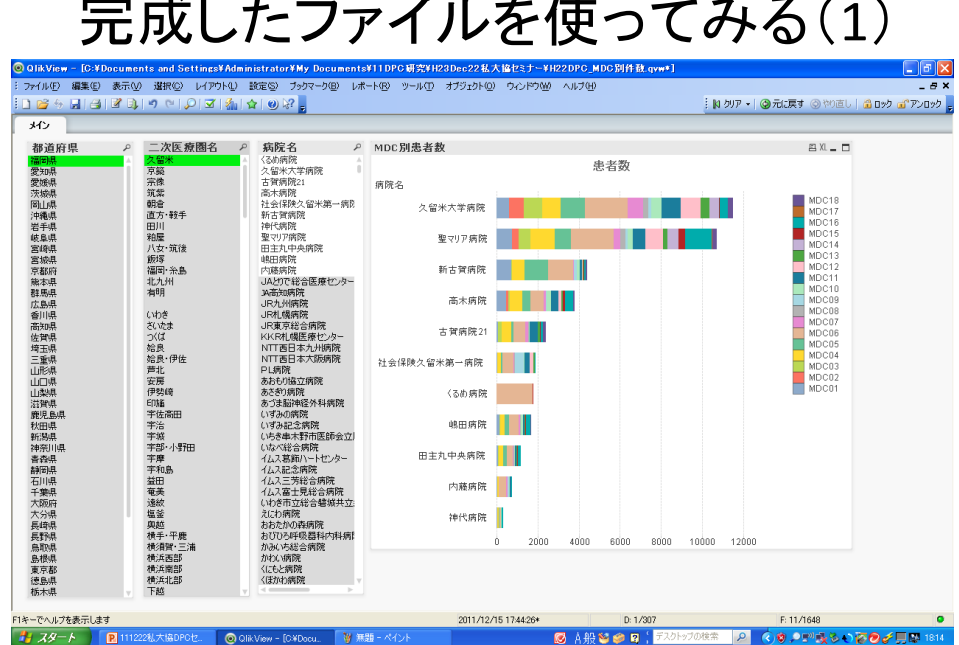

# 完成したファイルを使ってみる(1)

#### 課題(1): 救急搬送患者数のチャート作成

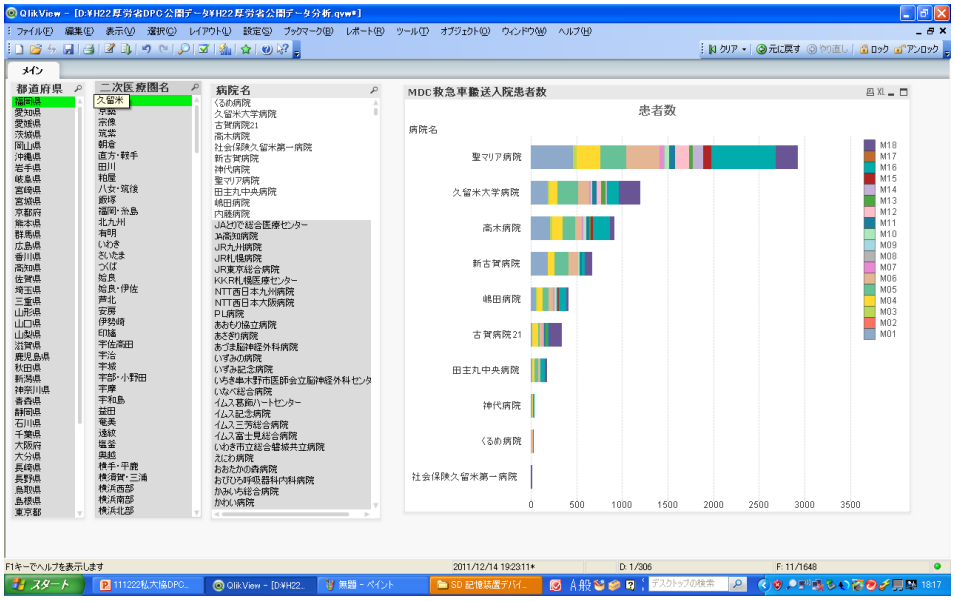

| 都道府県 P     | 二次医療圈名<br>₽  | 病院名<br>₽                       | MDC別腫瘍患者総数  |              |              | 四XL-口              |
|------------|--------------|--------------------------------|-------------|--------------|--------------|--------------------|
| 福岡市<br>愛知県 | 久留米<br>京脑    | くるめ病院<br>久留米大学病院               |             | 患者数          |              |                    |
| 愛媛県<br>茨城県 | 宗像<br>筑紫     | 古賀病院21                         | 病院名         |              |              |                    |
| 岡山県        | 胡倉           | 高木病院<br>社会保険久留米第一病院            |             |              |              | MDC13              |
| 沖縄県<br>岩手県 | 直方·鈴手<br>田川  | 新古智病院<br>神代病院                  | 久留米大学病院     |              |              | MDC12<br>MDC11     |
| 岐阜県        | 粕屋           | 聖マリア病院                         |             |              |              | MDC10              |
| 宮崎県<br>宮城県 | 八女・筑後<br>師塚  | 田主丸中央病院<br>电田病院                | 聖マリア病院      |              |              | MDC09<br>MDC08     |
| 京都府        | 福岡·糸鳥<br>北九州 | 内藤病院                           |             |              |              | MDC07              |
| 能太坦<br>群馬県 | 有明           | JAとりで銃合医療センター<br>34高知病院        | 新古賀病院       |              |              | MDC06肝胆脾<br>MDC06管 |
| 広島県<br>香川県 | いわき<br>さいたま  | JR九州病院                         |             |              |              | MDC04<br>MDC03     |
| 高知県        | $\supset$    | JR札幌病院<br>JR東京総合病院             | 社会保険久留米第一病院 |              |              | MDC02              |
| 佐賀県<br>埼玉県 | 姶良<br>絵良・伊佐  | KKR札幌医療センター<br>NTT西日本九州病院      |             |              |              | MDC01              |
| 三重県        | 芦北           | NTT两日本大阪病院                     | 古智病院21      |              |              |                    |
| 山形県<br>山口県 | 安房<br>伊勢峰    | PL病院<br>あおもり協立病院               |             |              |              |                    |
| 山梨県<br>滋賀県 | 印旛<br>宇佐高田   | あざぎり病院                         | 〈るめ病院       |              |              |                    |
| 鹿児島県       | 宇治           | あづま脳神経外科病院<br>いずみの病院           |             |              |              |                    |
| 秋田県<br>新潟県 | 字城<br>宇部·小野田 | いずみ記念病院<br>いちき事木野市医師会立脳神経外科センタ | 高木病院        |              |              |                    |
| 神奈川県       | 宇摩           | いなべ総合病院                        |             |              |              |                    |
| 書森県<br>静岡県 | 宇和島<br>益田    | イムス葛飾ハートセンター<br>イルス記念病院        | 内藤病院        |              |              |                    |
| 石川県<br>千葉県 | 奄美<br>遠紋     | イムス三芳総合病院                      |             |              |              |                    |
| 大阪府        | 塩茶           | イムス富士見総合病院<br>いわき市立総合整城共立病院    | 嶋田病院        |              |              |                    |
| 大分県<br>長崎県 | 奥林<br>横手·平鹿  | えにわ病院<br>おおたかの森病院              |             |              |              |                    |
| 長野県        | 横須智・三浦       | おびひろ呼吸器科内科病院                   | 田主丸中央病院     |              |              |                    |
| 鳥取県<br>島根県 | 横浜西部<br>横浜南部 | かみいち総合病院<br>かわい病院              | n           | 1000<br>2000 | 3000<br>4000 |                    |
| 東京都        | 横浜北部         |                                |             |              |              |                    |

課題(2): 悪性腫瘍総数のチャート作成

#### 課題(3): 悪性腫瘍手術患者数のチャート作成

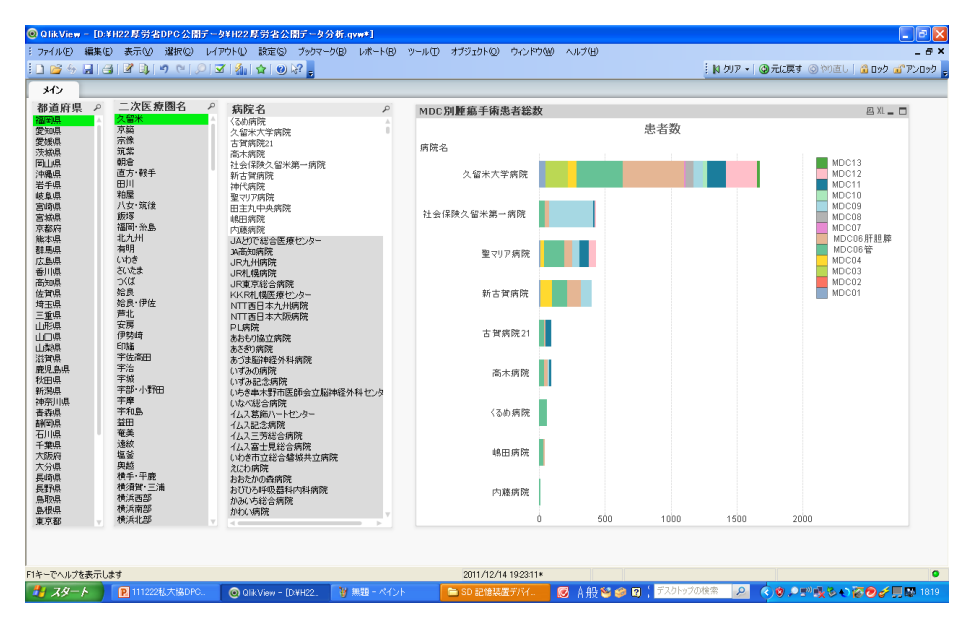

# 課題(4): コンボグラフを作成

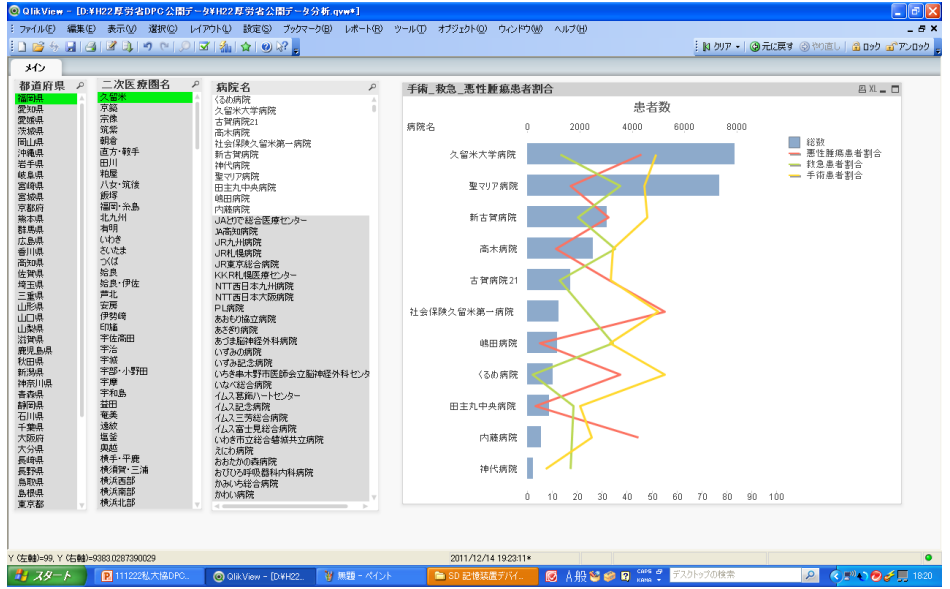

#### ヒント(1)

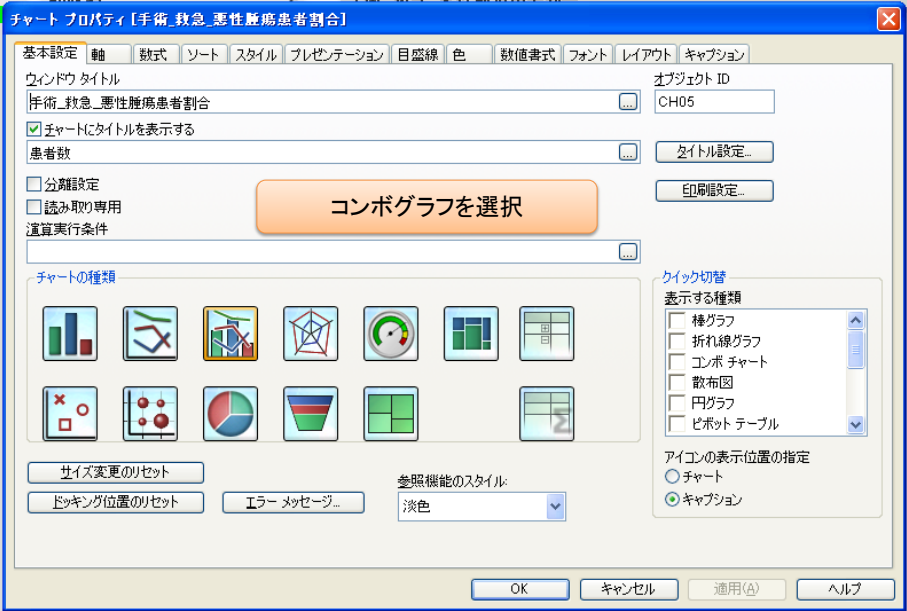

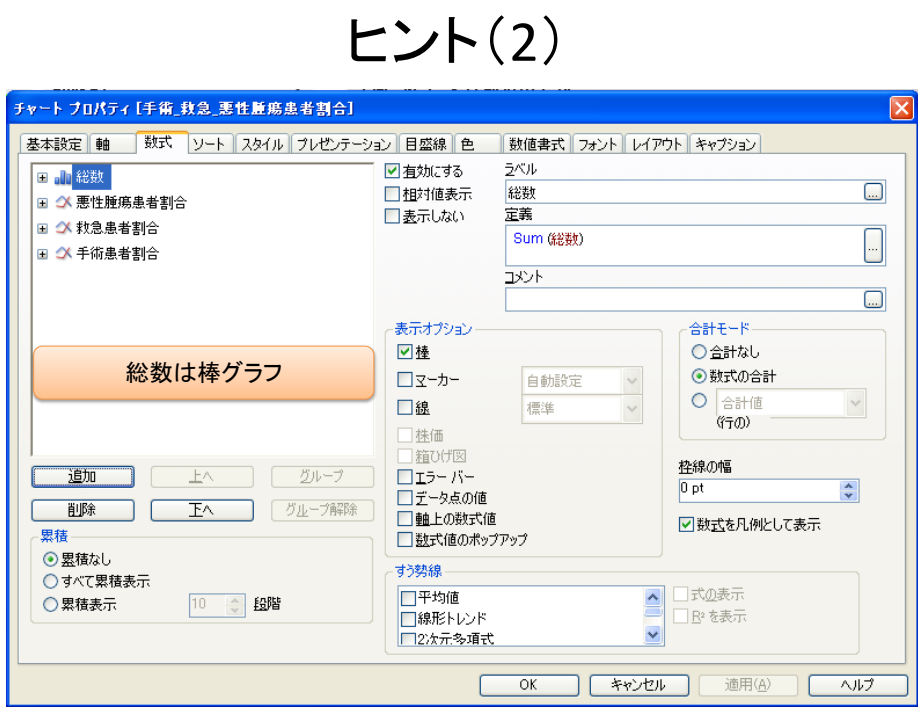

#### ヒント(3)

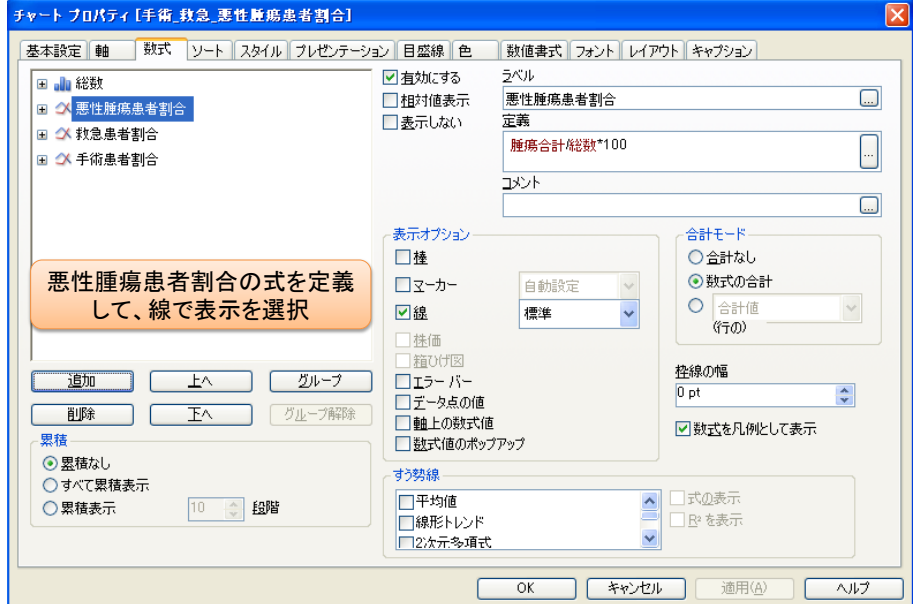

ヒント(4)

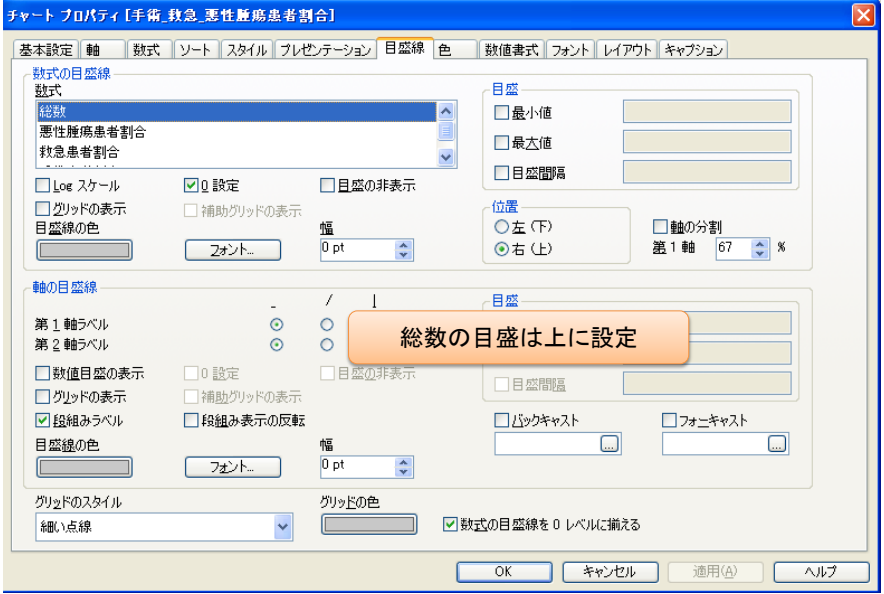

# データの取り込み(3)

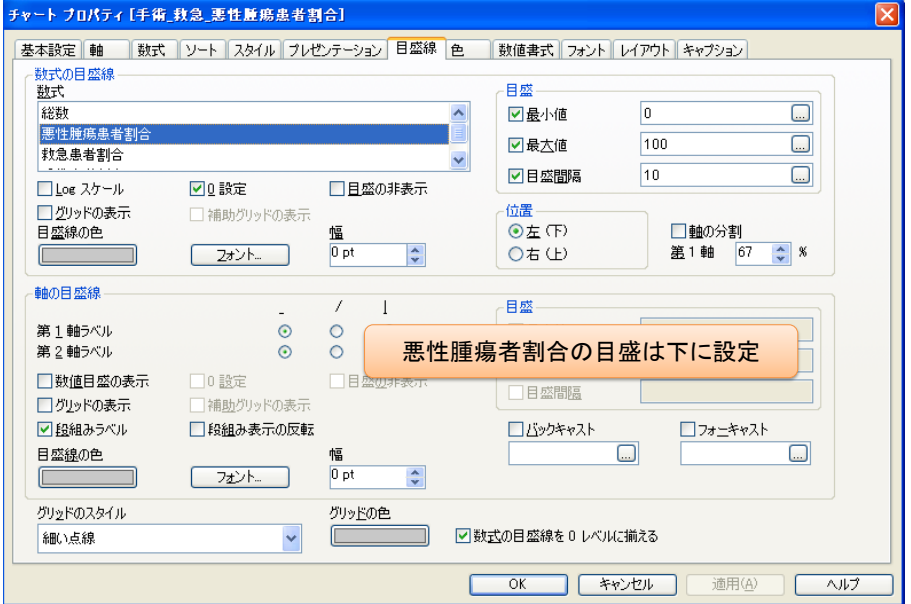

#### まとめ

- Accessを使うことで、厚生労働省の公開デー タを多面的に分析することができる – Accessでデータ加工
- QlikView(評価版はインターネットから無料で ダウンロードできる)などのツールを使うこと でより進んだ分析が可能
- まずは、使うこと、慣れることから始めましょう